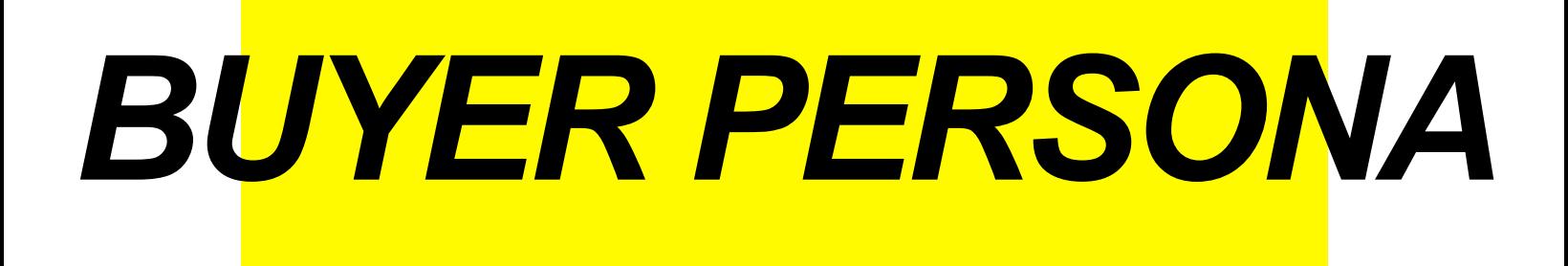

*ES UNA REPRESENTACIÓN SEMI-FICTICIA DE NUESTRO CONSUMIDOR FINAL O POTENCIAL.*

#### *INGRESE LOS DATOS DE SU BUYER PERSONA*

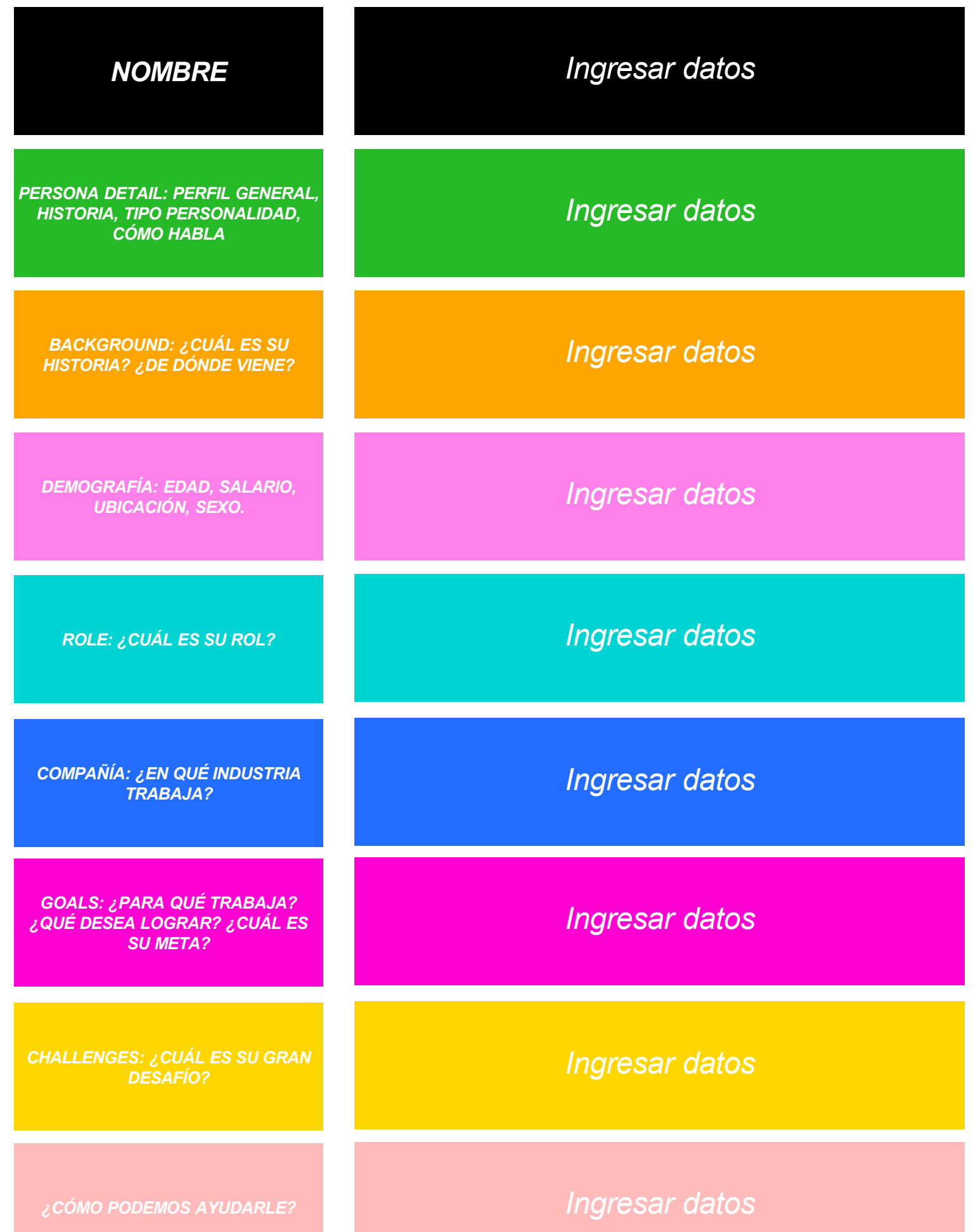

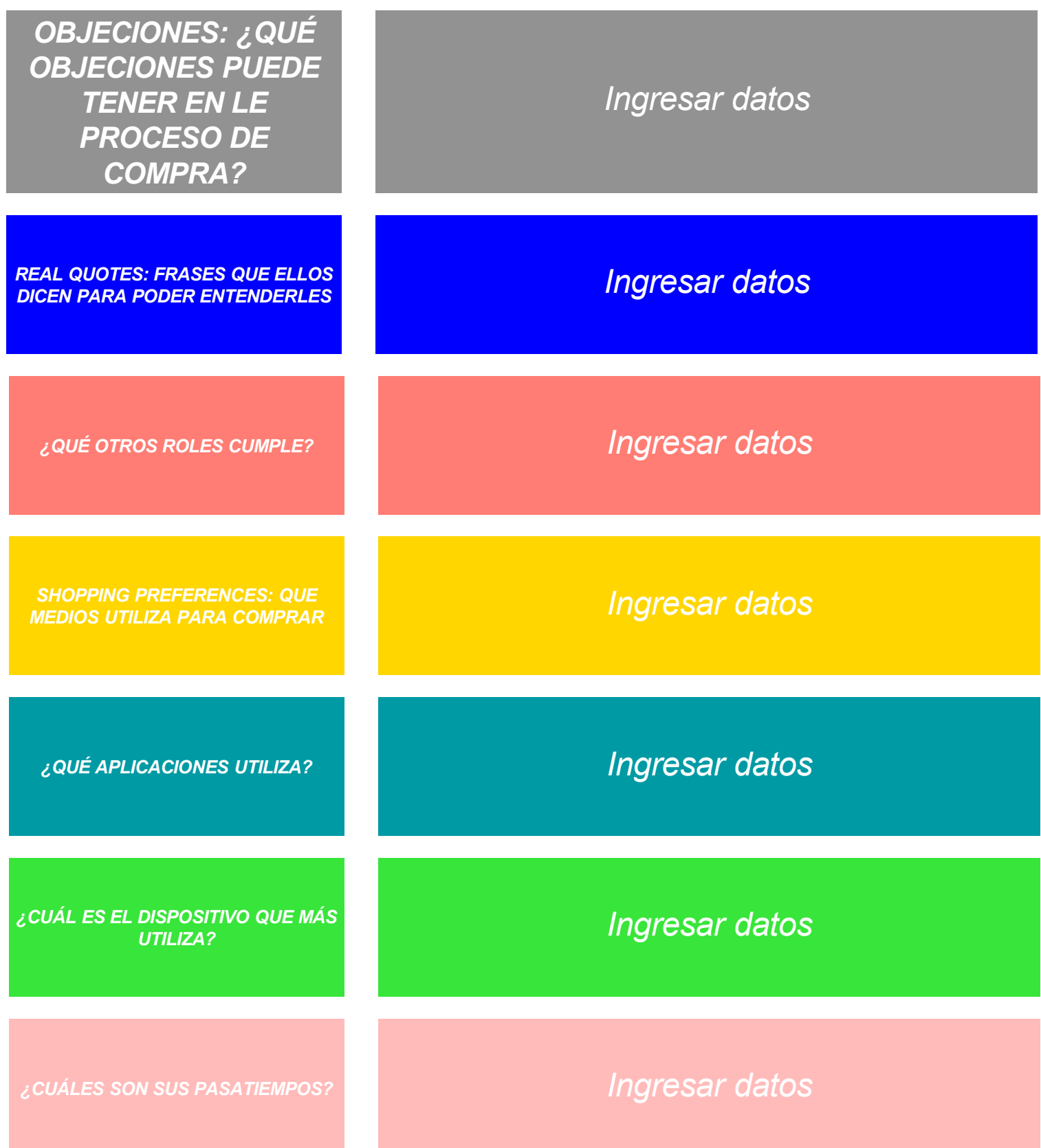

# *MI BUYER PERSONA ES:*

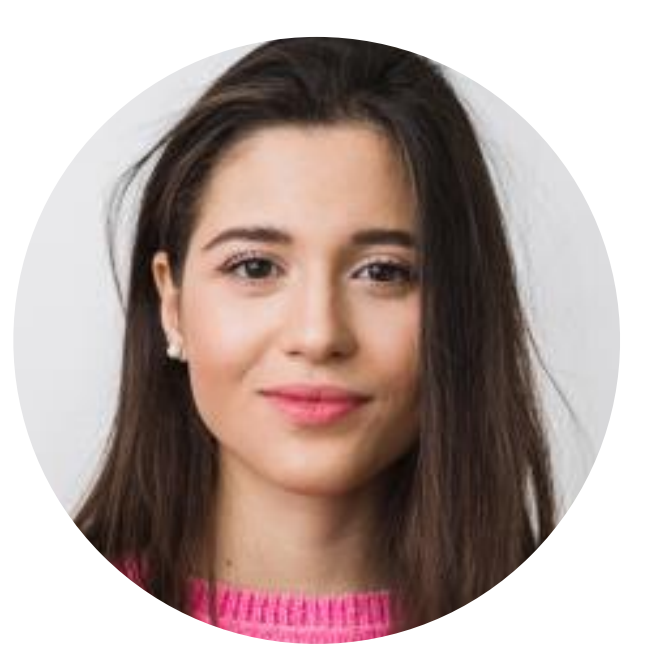

### *NOMBRE:*

# *MI PRODUCTO O SERVICIO ES:*

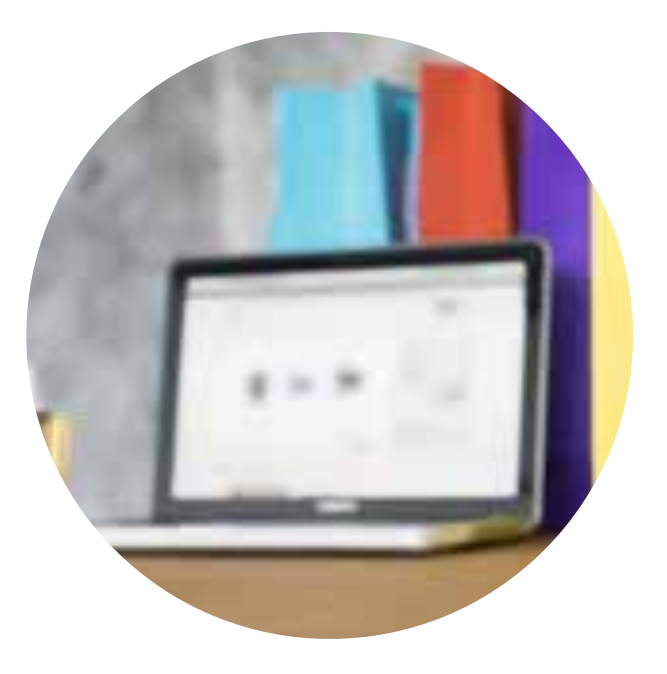

#### *NOMBRE DEL SERVICIO O PRODUCTO*

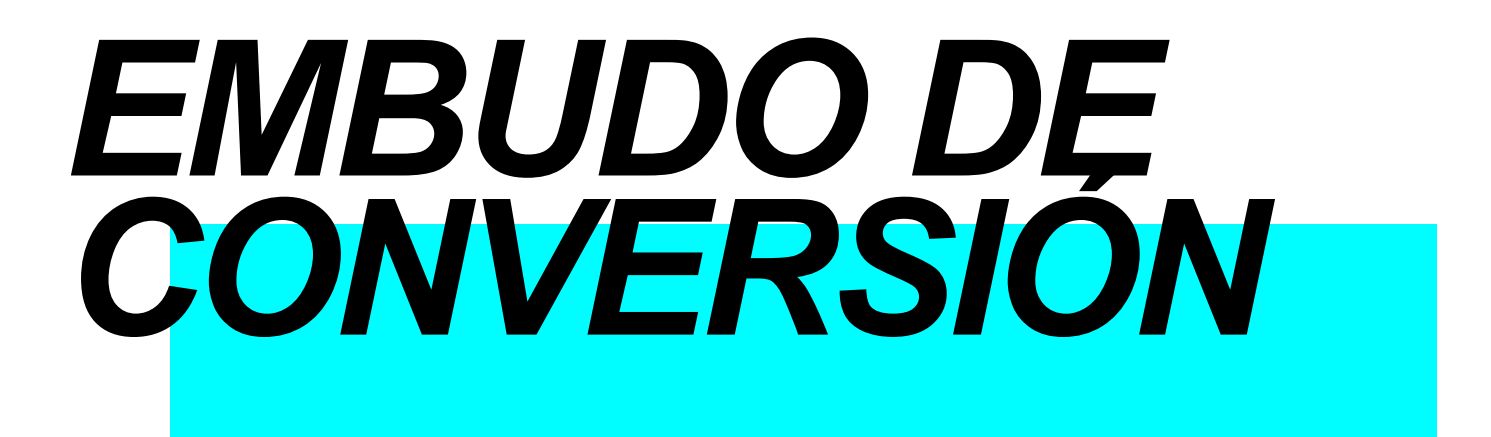

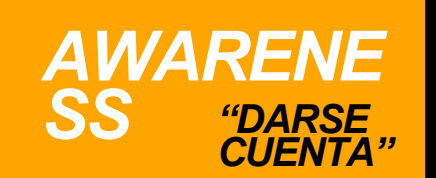

*"ESCRIBIR LA DOLENCIA DEL USUARIO" Ingrese los datos*

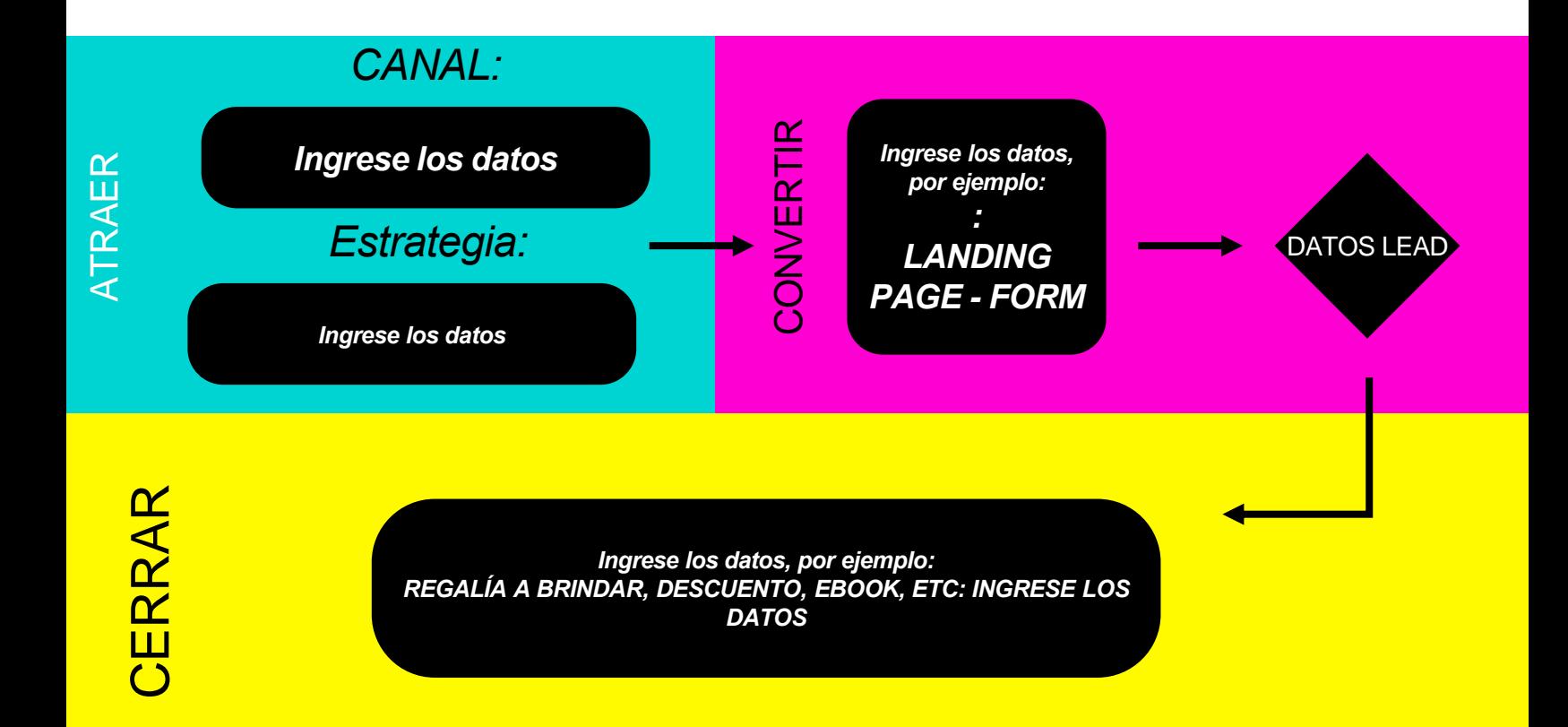

DELEITAR

*#1*

*Ingrese los datos, por ejemplo: EMAIL AGRADECIMIENTO E INVITACION A QUE LEA UNA NOTA EN EL BLOG* 

*#2*

*Ingrese los datos, por ejemplo: EMAIL PROMOCIÓN DE UN DESCUENTO EN SU COMPRA EN LÍNEA*

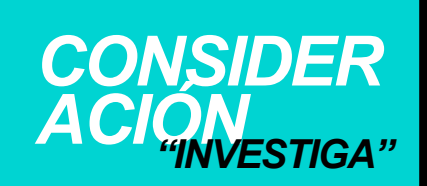

*"ESCRIBIR COMO INVESTIGA NUESTRO PRODUCTO"*

*Ingrese los datos*

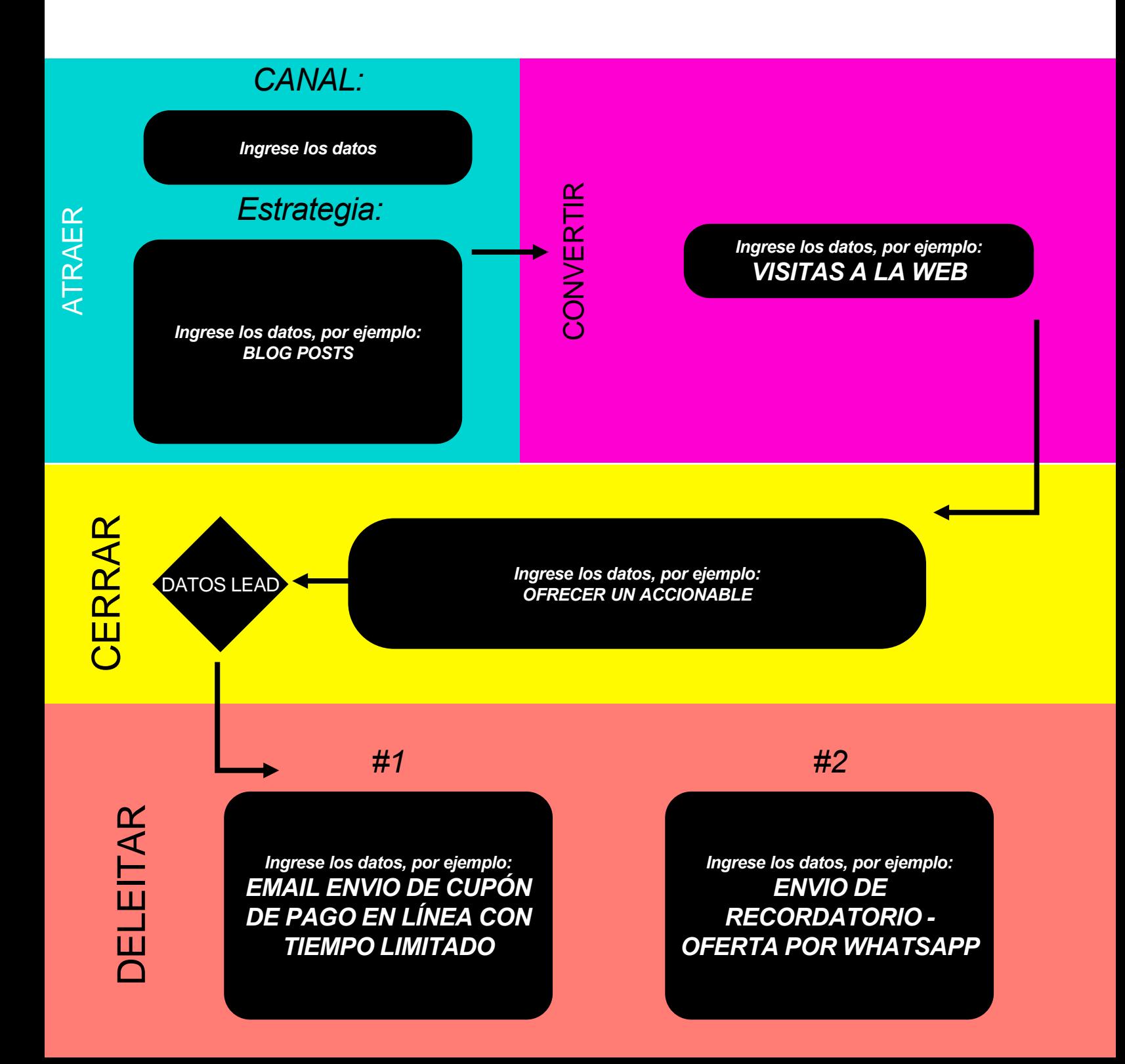

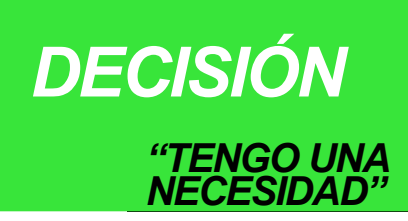

*"ESCRIBIR NECESIDADES" Ingrese los datos*

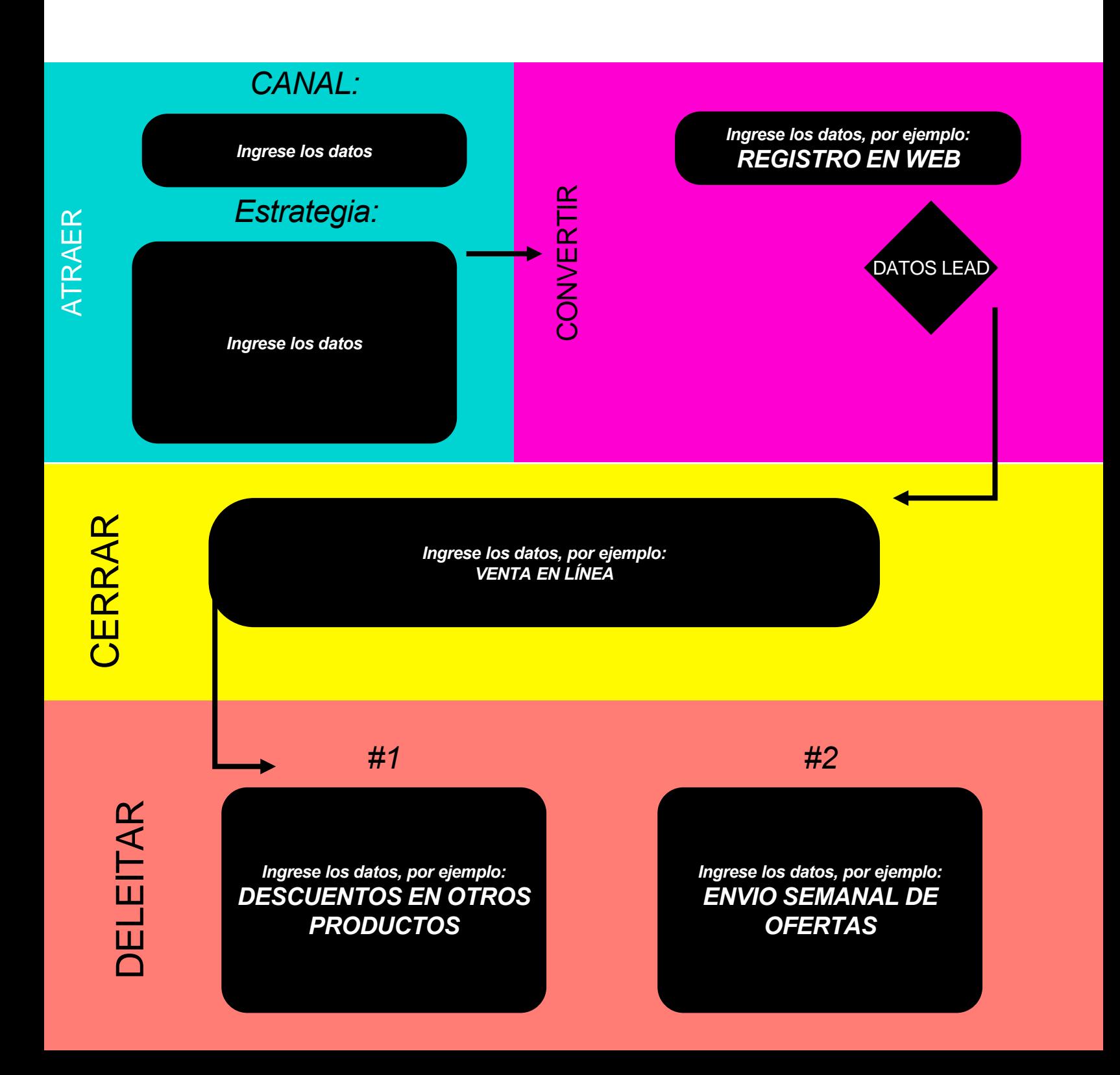

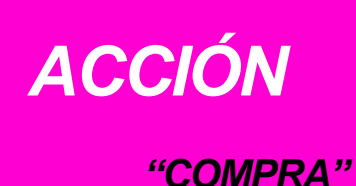

#### *ESCRIBIR LOS INCENTIVOS NECESARIOS PARA QUE COMPRE*

*Ingrese los datos*

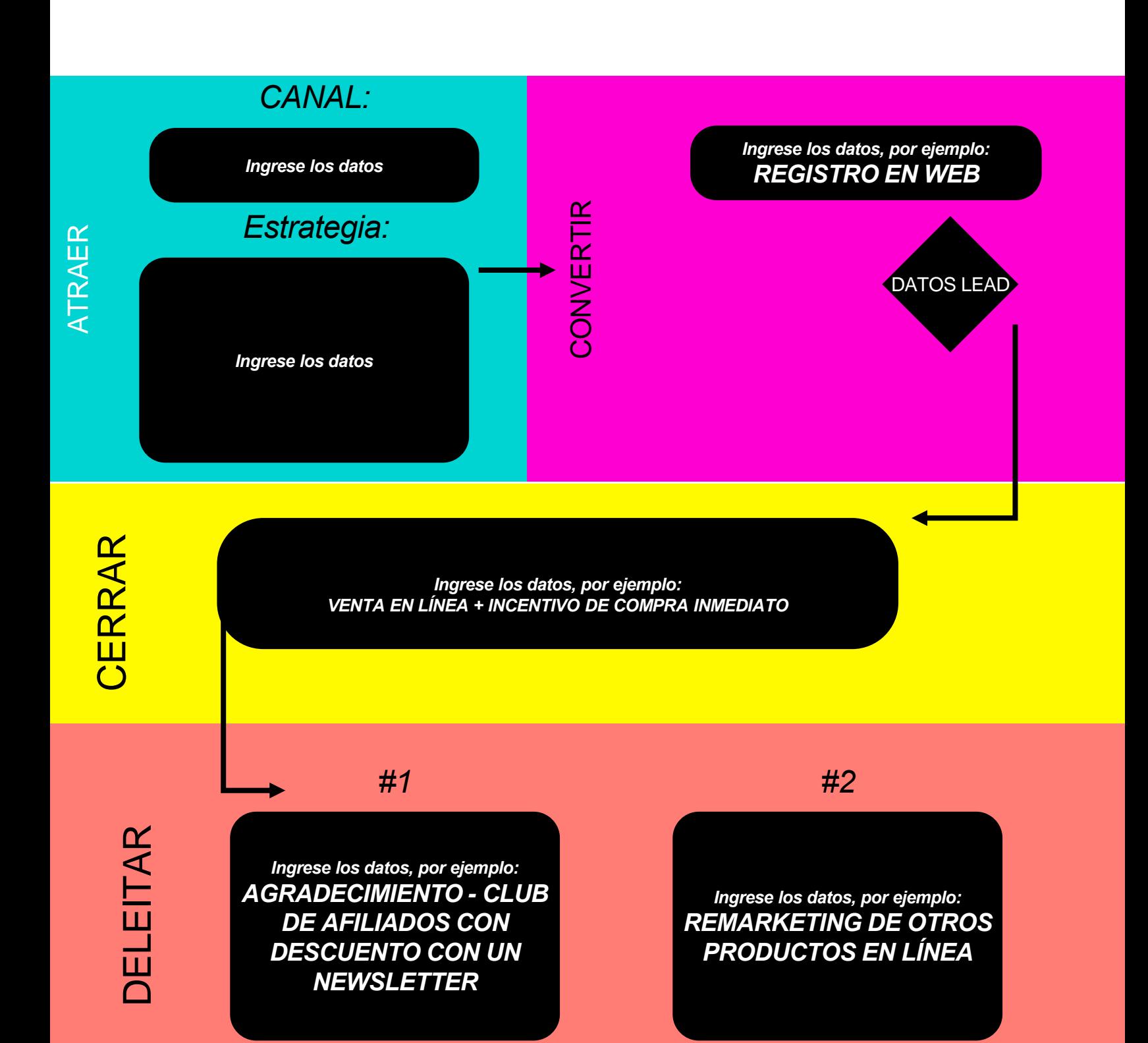